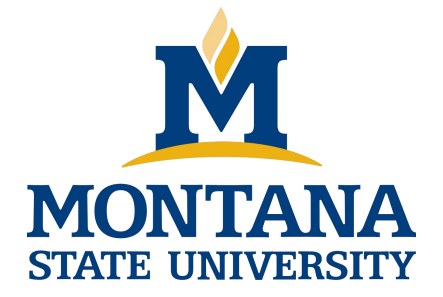

# Programming with C I

**Fangtian Zhong CSCI 112**

**Gianforte School of Computing Norm Asbjornson College of Engineering E-mail: fangtian.zhong@montana.edu 2024.03.18**

# **Objectives**

- **To learn how to declare a struct data type which consists of several data fields, each with its own name and data type**
- **To understand how to use a struct to store data for a structured object or record**
- **To learn how to use dot notation to process individual fields of a structured object**
- **To learn how to use structs as function parameters and to return function results**
- **To understand the relationship between parallel arrays and** Ö **arrays of structured objects**

## **User-Defined Structure Types**

- **O** Name: Jupiter
- **Diameter: 142,800 km**
- $\ddot{\bullet}$  Moons: 16
- Orbit time: 11.9 years

### **I will always use this syntax**

#### **B** Rotation time: 9.925 hours #define STRSIZ 10 typedef struct { char name[STRSIZ];<br>double diameter; /\* equatorial diameter in km  $\frac{\dot{x}}{\dot{x}}$  number of moons int moons;<br>double orbit time,  $\begin{array}{ccc}\n\ast & \ast & \ast \\
\downarrow & \downarrow \\
\ast & \downarrow & \ast\n\end{array}$ orbit\_time, /\* years to orbit sun once<br>rotation time /\* hours to complete one /\* hours to complete one<br>revolution on axis  $*$ / revolution on axis } planet\_t;

### **Individual Components of a Structured Data Object**

- **direct component selection operator**
	- a period placed between a structure type variable and a component name to create a reference to the component

```
planet t p1;
p1.moons = 10;
printf("p1 has %d moons\n"
, p1.moons);
```
### **Individual Components of a Structured Data Object**

strcpy(current\_planet.name, "Jupiter"); current planet.diameter =  $142800$ ; current planet.moons =  $16$ ; current planet.orbit time  $= 11.9$ ; current planet.rotation time =  $9.925$ ;

**Variable** current planet, a structure of type planet t

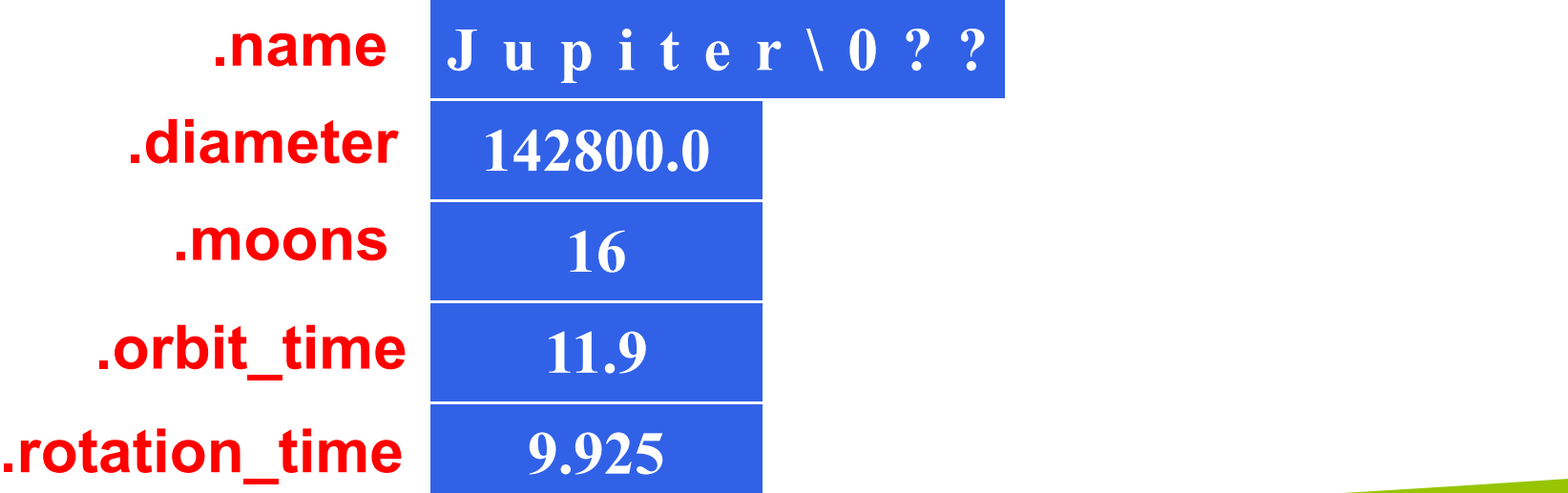

## **User-Defined Structure Types**

#### **Another syntax:**  $\blacktriangleright$

```
struct Planet {
      char name[70];
       double diameter;
       int moons;
       double orbit time,
               rotation time;
};
// in a function
struct Planet p1, p2;
```
### **Structure Data Type as Input and Output Parameters**

**When a structured variable is passed as an input argument to a function, all of its component values are copied into the components of the function's corresponding formal parameter.**

### **Structure Data Type as Input and Output Parameters**

**When such a variable is used as an output argument, the address-of operator must be applied in the same way that we would pass output arguments of the standard types char, int, and double.**

### **Figure Function with a Structured Input Parameter**

```
/*
* Display with labels all components of a planet t structure
*/
void
print planet(planet t pl) /*input - one planet strcuture */\{printf("%s\n", pl.name);
    printf(" Equatorial diameter: %.0f Km\n", pl.diameter);
    printf(" Number of moons: %d\n", pl.moons);
    printf(" Time to complete one orbit of the sun: %.2f years\n", pl.orbit_time);
    printf(" Time to complete one rotation on axis: %.4f hours\n", pl. rotation_time); |
}
```
#### **Figure Function Comparing Two Structured Values for Equality**

```
# include \leqstring.h>
*/
* Determines whether or not the components of planet_1 and planet_2 match
*/
int
planet equal(planet t planet 1, /* input - planets to */
          planet t planet 2) /* compare */
\{return (strcmp(planet 1.name, planet 2.name) == 0 &&&&\nplanet 1.diameter == planet 2.diameter \&\&\&\&planet 1.moons == planet 2.moons \&\&\&\&planet_1.orbit_time == planet_2.orbit_time &&
          planet-1.rotation time == planet 2.rotation time);
}
```
### **Structure Data Type as Input and Output Parameters**

### **indirect component selection operator**

• the character sequence -> placed between a pointer variable and a component name creates a reference that follows the pointer to a structure and selects the component

### **Figure Function with a Structured Input Argument**

#### /\*

- \* Fills a type planet\_t structure with input data. Integer returned as \* function result is success/failure/EOF indicator.
- \*  $1 =$  successful input of one planet
- \*  $0 = \ge$  error encountered
- \*  $EOF \Rightarrow$  insufficient data before end of file
- \* In case of error or EOF, value of type planet t output argument is underfined.  $*$ /

#### int

```
scan planet(planet t *plnp) /* output -address of planet t structure to fill */
```
#### *continued*

### **Figure Function with a Structured Input Argument**

```
\{int result;
     result = scanf("%s%1f%d%1f%1f"
, (*plnp).name,
                                   &(*plnp).diameter,
                                   &(*plnp).moons,
                                   &(*plnp).orbit time,
                                   & (*plnp).rotation time);
    if (result == 5)
        result = 1;
    else if (result != EOF)
        result = 0;
    return (result);
}
```
*continued*

#### **Figure Data Areas ofmain and scan\_planet During Execution of status = scan\_planet(&current planet);**

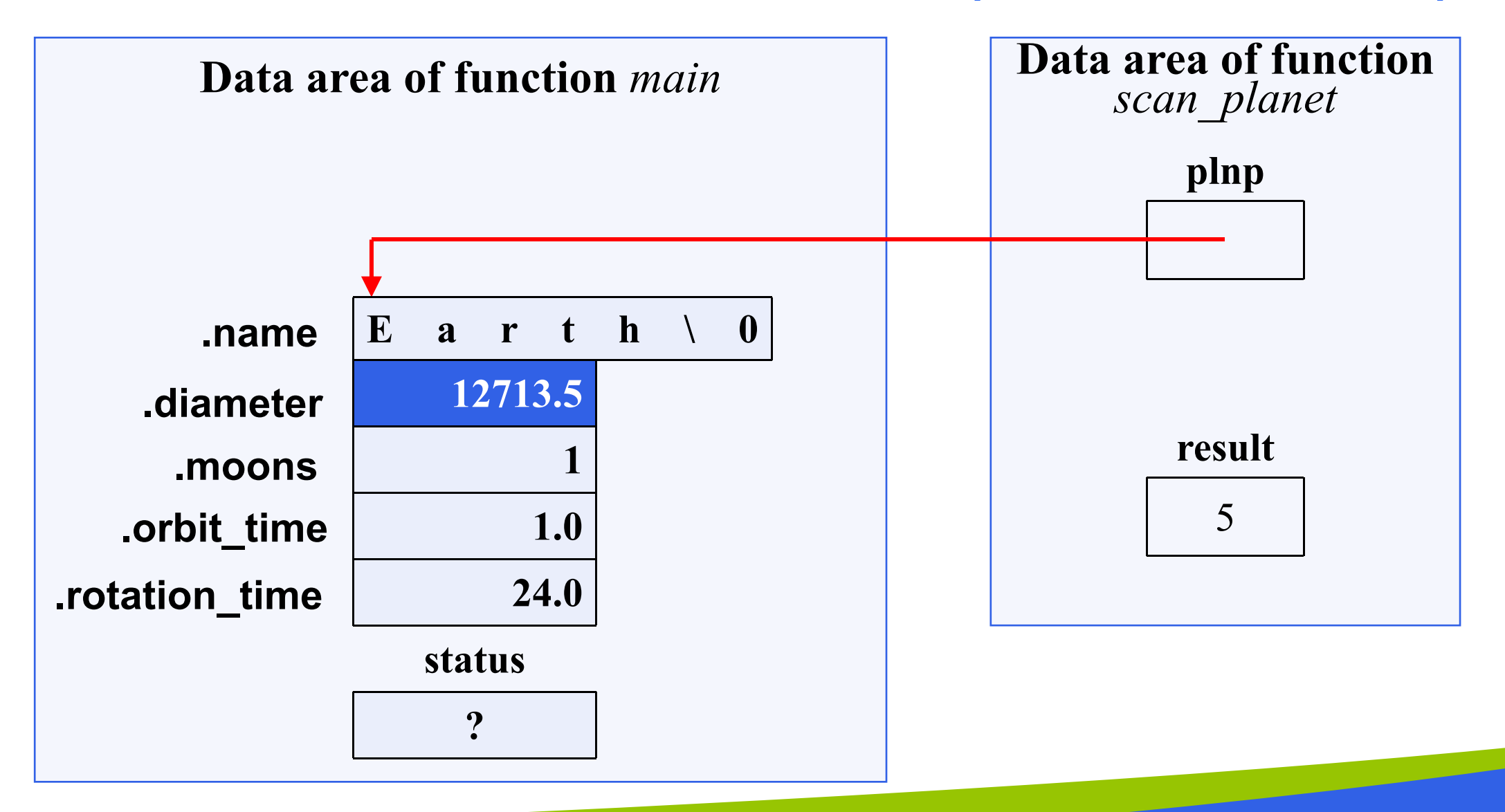

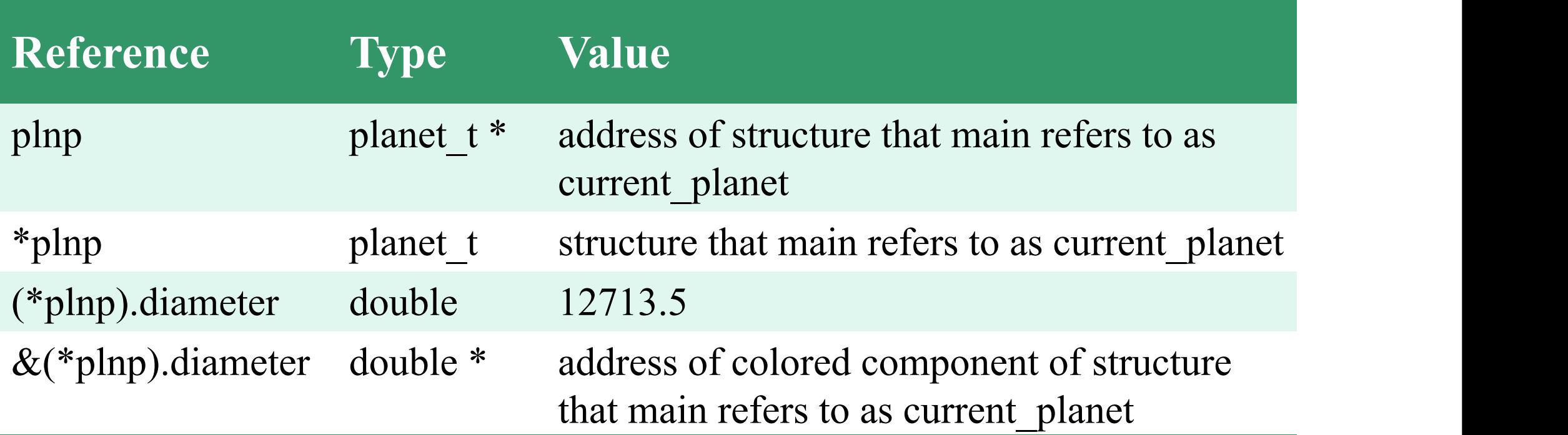

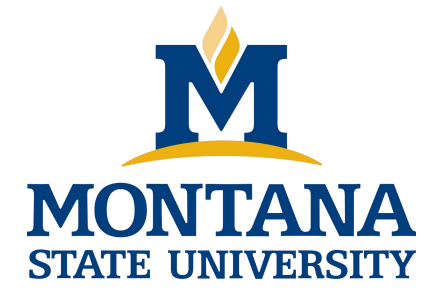

# THE END

**Fangtian Zhong CSCI 112**

> **Gianforte School of Computing Norm Asbjornson College of Engineering E-mail: fangtian.zhong@montana.edu**

**2024.03.18**